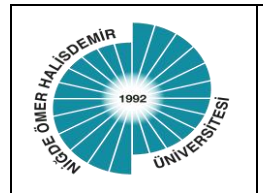

## **DİŞ HEKİMLİĞİ FAKÜLTESİ DEKANLIĞI**

## **GELEN EVRAK İŞ AKIŞ ŞEMASI**

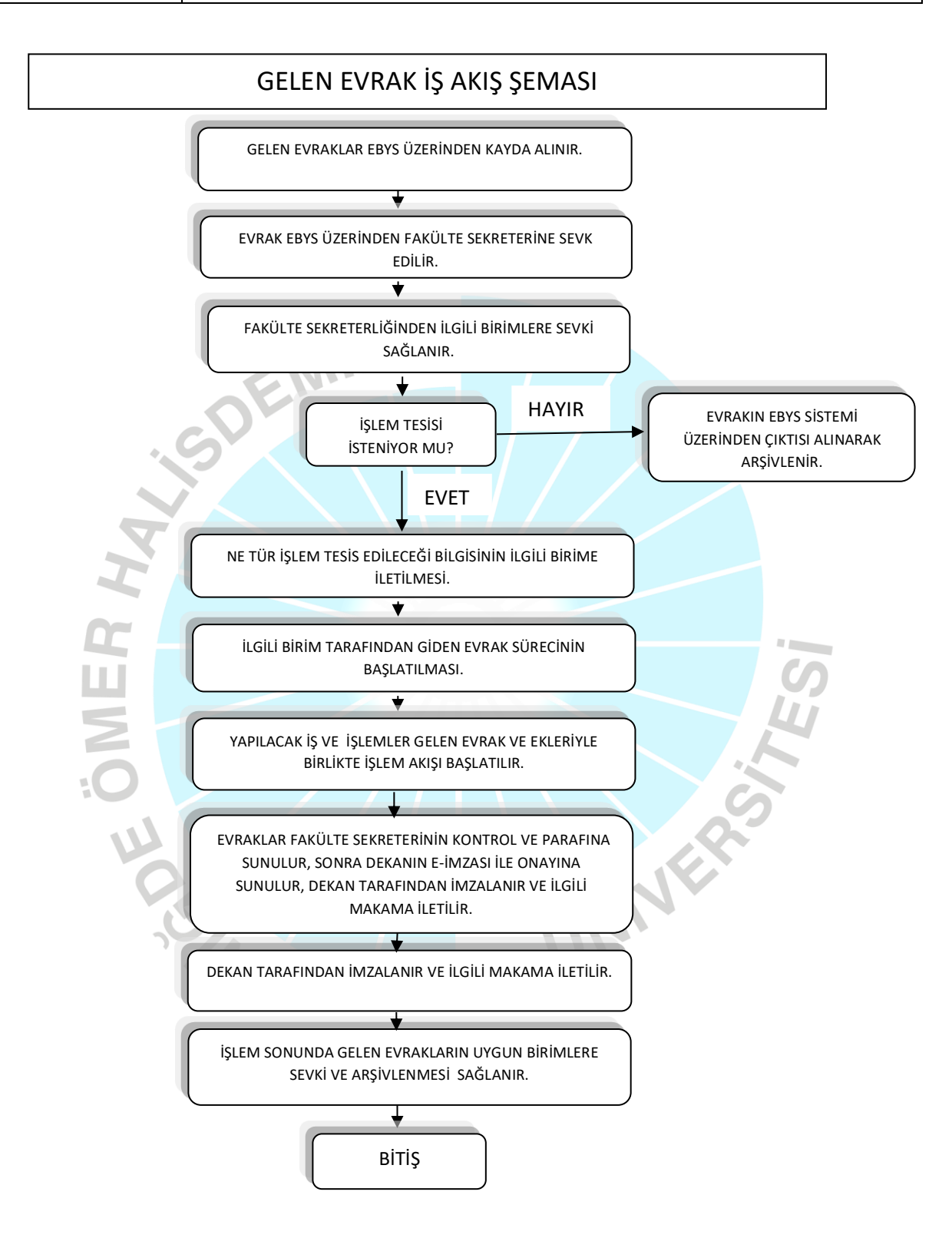